# **Lösungen**

**1**

## **a**

Abgabe Papier

# **b**

Abgabe elektronisch

**2**

**Remove@"Global`\*"<sup>D</sup>**

**a**

 $LaplaceTransform[Sin[3t + Pi], t, s]$ 

$$
-\,\frac{3}{9+s^2}
$$

 $LaplaceTransform[Cos[3 t], t, s]$ 

s  $\frac{9}{9 + s^2}$ 

 $\verb|LaplaceTransform[Sin[3t+Pi]+Cos[3t]+tE^{\wedge }-(3t),t,s]$ 

$$
\frac{1}{\left(3+s\right)^2} - \frac{3}{9+s^2} + \frac{s}{9+s^2}
$$

**% êê Together**

 $\frac{-18 - 9 \text{ s} + 4 \text{ s}^2 + \text{ s}^3}{2}$  $(3 + s)^{2} (9 + s^{2})$ 

**b**

```
LaplaceTransform[Sin[3t+Pi] + Cos[3t] + t E^-(3t), t, s] /. s \rightarrow 3
```
1  $\frac{1}{36}$   $\mathbf c$ 

```
LaplaceTransform[Sin[3t+Pi] + Cos[3t] + t E<sup>\land</sup> - (3t), t, s] /. s \rightarrow -3
```
ComplexInfinity

Kommentar:  $s < 0$  > s ausserhalb des Definitionsbereiches von F(s)! Die Polstelle von F(s) ist bedeutungslos.

 $\mathbf{3}$ 

```
Remove['Global^*"]f[t_]: = Sin[t];f[t_{}/; t<1]:=t;f[t_{-}/; 1 \le t \& t \le t \le p1/2] := 1;Plot[f[t], {t, -1, 10}];\mathbf{1}0.5\overline{a}\overline{4}\,8\,106
```
Integrate  $[E^{\wedge}(-s t) t, {t, 0, 1}]$  // ExpandAll

$$
\frac{1}{s^2} - \frac{e^{-s}}{s^2} - \frac{e^{-s}}{s}
$$

Integrate  $[E^{\wedge}(-s t) 1, {t, 1, Pi / 2}]$  // ExpandAll

$$
\frac{e^{-s}}{s} - \frac{e^{-\frac{\pi s}{2}}}{s}
$$

Integrate[E^(-st) Sin[t], {t, Pi/2, Infinity}] // ExpandAll

If  $[\text{Re}[s] > 0, \frac{e^{-\frac{\pi s}{2}}s}{1+s^2}, \text{Integrate}[e^{-st}\sin[t], \{t, \frac{\pi}{2}, \infty\}, \text{Assumptions} \rightarrow \text{Re}[s] \le 0]\}$ 

Integrate[E $\wedge$ (-st)t,{t,0,1}] + Integrate[E $\wedge$ (-st)1,{t,1,Pi/2}] + Integrate[E^(-st) Sin[t], {t, Pi/2, Infinity}] // ExpandAll

 $\frac{1}{s^2} - \frac{e^{-s}}{s^2} - \frac{e^{-\frac{\pi s}{2}}}{s} +$ If  $[\text{Re}[s] > 0, \frac{e^{-\frac{\pi s}{2}}s}{1+s^2}, \text{Integrate}[e^{-st}\sin[t], \{t, \frac{\pi}{2}, \infty\}, \text{Assumptions} \rightarrow \text{Re}[s] \le 0]\]$ 

$$
\left(\frac{1}{s^2} - \frac{e^{-s}}{s^2} - \frac{e^{-\frac{\pi s}{2}}}{s} + \frac{e^{-\frac{\pi s}{2}}}{1+s^2}\right) / . \quad \left(E^{\wedge}(-s) \to \varrho[s], E^{\wedge}(-\text{Pi } s / 2) \to \varrho[s] \wedge (\text{Pi } / 2)\right)
$$
  

$$
\frac{1}{s^2} - \frac{\varrho[s]}{s^2} - \frac{\varrho[s]^{\pi/2}}{s} + \frac{s \varrho[s]^{\pi/2}}{1+s^2}
$$

 $\blacktriangle$ 

a

 $x[0] = 0; y[0] = 1;$ 

 $(LaplaceTransform[x'[t] - 2y[t], t, s] == LaplaceTransform[DiracDelta[t], t, s])$  /. {LaplaceTransform[x[t], t, s]  $\rightarrow$  Xs, LaplaceTransform[y[t], t, s]  $\rightarrow$  Ys}

 $s Xs - 2 Ys = 1$ 

 $(LaplaceTransform[x[t] + y'[t], t, s] == LaplaceTransform[-Sin[t], t, s])$ /. {LaplaceTransform[x[t], t, s]  $\rightarrow$  Xs, LaplaceTransform[y[t], t, s]  $\rightarrow$  Ys}

$$
-1 + Xs + s Ys = -\frac{1}{1 + s^2}
$$

 $\mathbf b$ 

solv = Solve  $\left[ \{ \text{s Xs} - 2 \text{Ys} = 1, -1 + \text{Xs} + \text{s Ys} = -\frac{1}{1+s^2} \}$ ,  $\{ \text{Xs, Ys} \} \right]$  // Flatten  $\Big\{X{\bf S} \to \frac{{\bf S}~\left(1+2~{\bf S}+{\bf S}^2\right)}{2+3~{\bf S}^2+{\bf S}^4}~,~Y{\bf S} \to -\frac{1+{\bf S}^2-{\bf S}^3}{2+3~{\bf S}^2+{\bf S}^4}~\Big\}$  $X[s_]: = Xs / . solv; X[s]$  $\frac{s (1 + 2 s + s^2)}{2 + 3 s^2 + s^4}$  $Apart[X[s]]$  $-\frac{2}{1+s^2} + \frac{4+s}{2+s^2}$  $Y[s_]: = Ys / . solv; Y[s]$  $1 + s^2 - s^3$  $-\frac{1}{2+3}$  s<sup>2</sup> + s<sup>4</sup>  $Apart[Y[s]]$  $-\frac{s}{1+s^2} + \frac{-1+2s}{2+s^2}$ 

```
c
```
**InverseLaplaceTransform@X@sD, s, tD êê Expand**

 $\texttt{Cos}\left[\sqrt{2} \; \mathsf{t}\right]$  - 2  $\texttt{Sin}[\mathsf{t}]$  + 2  $\sqrt{2} \; \texttt{Sin}\big[\sqrt{2} \; \mathsf{t}\big]$ 

**InverseLaplaceTransform@Y@sD, s, tD êê Expand**

$$
- \cos[t] + 2 \cos[\sqrt{2} t] - \frac{\sin[\sqrt{2} t]}{\sqrt{2}}
$$

# **5**

**Remove@"Global`\*"<sup>D</sup>**

## **a**

```
Y[0] = 0; Y'[0] = 1;
```

```
u = (LaplaceTransform[y''] [t] - y' [t] + 2y[t], t, s] == LaplaceTransform[1, t, s]) / .{LaplaceTransform}[y[t], t, s] \rightarrow Ys
```

$$
-1 + 2 \text{ Ys} - s \text{ Ys} + s^2 \text{ Ys} = \frac{1}{s}
$$

**solv <sup>=</sup> Solve@u, <sup>8</sup>Ys<D êê Flatten**

$$
\Big\{Ys \rightarrow \frac{1+s}{s\,\left(2-s+s^2\right)}\,\Big\}
$$

**<sup>H</sup>Y@s\_<sup>D</sup> :<sup>=</sup> Ys <sup>ê</sup>. solv <sup>L</sup> ; <sup>H</sup>Y@sDL êê Apart**

```
\frac{1}{2 \text{ s}} + \frac{3 - \text{ s}}{2 (2 - \text{ s} + \text{ s}^2)}
```
**b**

**InverseLaplaceTransform@Y@sD, s, tD êê Expand**

$$
\frac{1}{2} - \frac{1}{2} e^{t/2} \cos \left[ \frac{\sqrt{7} t}{2} \right] + \frac{5 e^{t/2} \sin \left[ \frac{\sqrt{7} t}{2} \right]}{2 \sqrt{7}}
$$

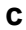

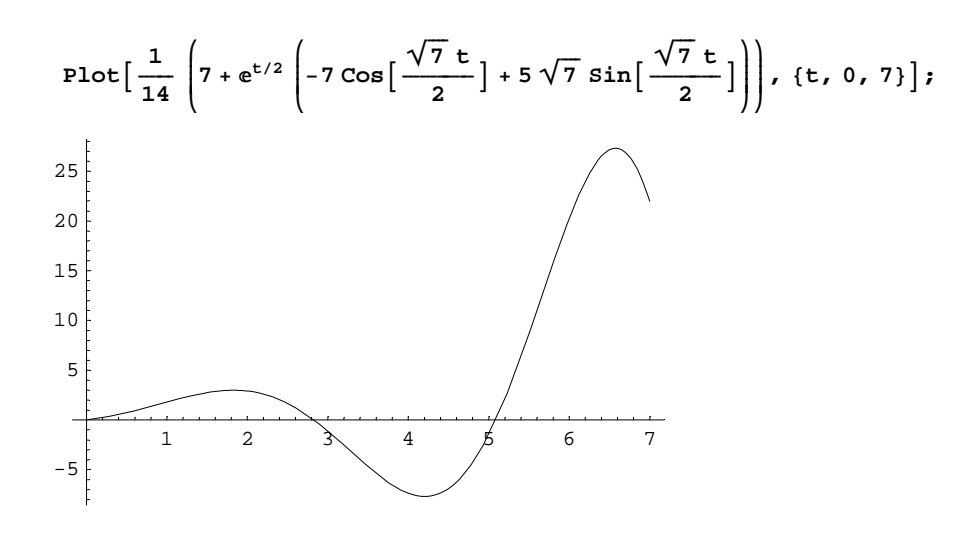

#### $\mathbf d$

 $e^{t/2}$  wächst über alle Grenzen. Cosinus und Sinus sorgen für ein Hin und Herpendeln. Der Limes für t gegen unendlich ist nicht definiert.

## $6\phantom{1}6$

```
Remove["Global`*"]
<<Statistics`StatisticsPlots`
M1 = Round[100 * Table[6.2 + 0.4 Random[], \{t, 1, 20\}]] / 100 // N{6.34, 6.5, 6.44, 6.51, 6.26, 6.34, 6.33, 6.33, 6.58,}6.4, 6.6, 6.58, 6.57, 6.36, 6.5, 6.55, 6.48, 6.26, 6.42, 6.21}
(* M1=(6.36^{\circ},6.56^{\circ},6.42^{\circ},6.27^{\circ},6.36^{\circ},6.47^{\circ},6.29^{\circ},6.54^{\circ},6.3^{\circ},6.55, 6.46, 6.49, 6.38, 6.4, 6.35, 6.41, 6.56, 6.25, 6.34, 6.52} *)
M1 = \{6.36^{\circ}, 6.56^{\circ}, 6.42^{\circ}, 6.27^{\circ}, 6.36^{\circ}, 6.47^{\circ}, 6.29^{\circ}, 6.54^{\circ},6.3, 6.55, 6.46, 6.49, 6.38, 6.4, 6.35, 6.41, 6.56, 6.25, 6.34}
{6.36, 6.56, 6.42, 6.27, 6.36, 6.47, 6.29, 6.54,}6.3, 6.55, 6.46, 6.49, 6.38, 6.4, 6.35, 6.41, 6.56, 6.25, 6.34}
M2 = Round[100 * Table[6.3 + 0.3 Random[], \{t, 1, 20\}]] / 100 // N{6.46, 6.49, 6.43, 6.44, 6.35, 6.57, 6.56, 6.5, 6.31,}6.47, 6.46, 6.4, 6.32, 6.32, 6.46, 6.42, 6.34, 6.5, 6.53, 6.46(* M2 = {6.55^{\circ}, 6.48^{\circ}, 6.51^{\circ}, 6.51^{\circ}, 6.43^{\circ}, 6.51^{\circ}, 6.35^{\circ}, 6.46^{\circ}, 6.31^{\circ},6.31, 6.58, 6.51, 6.54, 6.35, 6.39, 6.59, 6.4, 6.5, 6.57, 6.44 } *)
```
 $M2 = \{6.55^\circ, 6.48^\circ, 6.51^\circ, 6.51^\circ, 6.43^\circ, 6.51^\circ, 6.35^\circ, 6.46^\circ,$ 6.31, 6.31, 6.58, 6.51, 6.54, 6.35, 6.39, 6.59, 6.4, 6.5, 6.57}  $\{6.55, 6.48, 6.51, 6.51, 6.43, 6.51, 6.35, 6.46,$ 6.31, 6.31, 6.58, 6.51, 6.54, 6.35, 6.39, 6.59, 6.4, 6.5, 6.57}  $MM = \{M1, M2\}$  // Transpose

 $\{ \{6.36, 6.55\}, \{6.56, 6.48\}, \{6.42, 6.51\}, \{6.27, 6.51\} \}$  $\{6.36, 6.43\}, \{6.47, 6.51\}, \{6.29, 6.35\}, \{6.54, 6.46\}, \{6.3, 6.31\},$  $\{6.55, 6.31\}, \{6.46, 6.58\}, \{6.49, 6.51\}, \{6.38, 6.54\}, \{6.4, 6.35\},$  $\{6.35, 6.39\}, \{6.41, 6.59\}, \{6.56, 6.4\}, \{6.25, 6.5\}, \{6.34, 6.57\}\}$ 

#### $\mathbf{a}$

```
<< Statistics`DescriptiveStatistics`
```

```
minmax[t_ := {Max[t], Min[t], Max[t] - Mean[t], Mean[t] - Min[t], Max[t] - Min[t]}
```
#### minmax[M1]

 ${6.56, 6.25, 0.151579, 0.158421, 0.31}$ 

#### $minmax[M2]$

 ${6.59, 6.31, 0.124211, 0.155789, 0.28}$ 

#### LocationReport[M1]

 ${Mean} \rightarrow 6.40842$ , HarmonicMean  $\rightarrow 6.40694$ , Median  $\rightarrow 6.4$ 

#### LocationReport[M2]

 ${Mean} \rightarrow 6.46579$ , HarmonicMean  $\rightarrow 6.46458$ , Median  $\rightarrow 6.5$ 

#### $\mathbf b$

#### DispersionReport[M1]

{Variance  $\rightarrow$  0.010014, StandardDeviation  $\rightarrow$  0.10007, SampleRange  $\rightarrow$  0.31, MeanDeviation  $\rightarrow$  0.0825485, MedianDeviation  $\rightarrow$  0.07, QuartileDeviation  $\rightarrow$  0.07125}

#### DispersionReport[M2]

{Variance  $\rightarrow$  0.00821462, StandardDeviation  $\rightarrow$  0.0906345, SampleRange  $\rightarrow$  0.28, MeanDeviation  $\rightarrow 0.0764543$ , MedianDeviation  $\rightarrow 0.07$ , QuartileDeviation  $\rightarrow 0.07$ 

 $q[M_$  := Quartiles[M]

#### $q[M1]$

 ${6.3425, 6.4, 6.485}$ 

 $q[M1] [[3]] - q[M1] [[1]] (* Quartilsdifferenz *)$ 0.1425

## **q@M2D**

 ${6.3925, 6.5, 6.5325}$ 

 $q[M2]$ [[3]] - $q[M2]$ [[1]] (\* Quartilsdifferenz \*) 0.14

## **c**

```
\Deltabs<sup>[Mean</sup><sup>[M1]</sup> - Min<sup>[M1]</sup> > 2 StandardDeviation<sup>[M1]</sup>
False
```

```
\Deltabs<sup>[Mean</sup><sup>[M2]</sup> - Min<sup>[M2]</sup> > 2 StandardDeviation<sup>[M2]</sup>
False
```
Keine schwachen Ausreisser!

# **d**

```
BoxWhiskerPlot[MM];
```
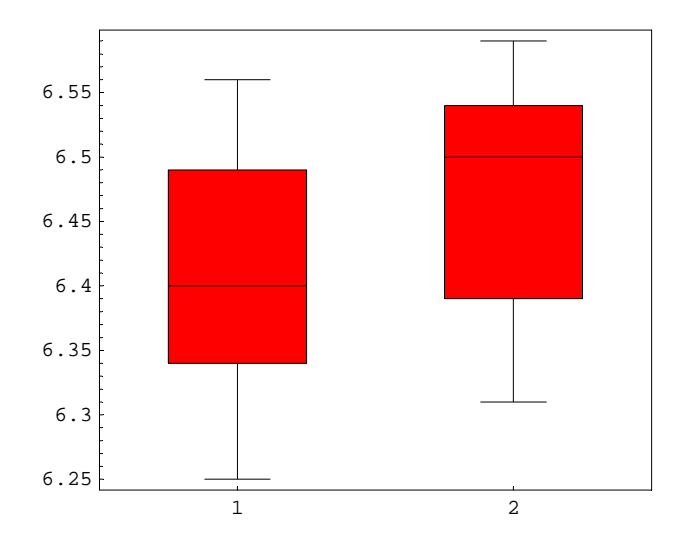

# **7**

## **a**

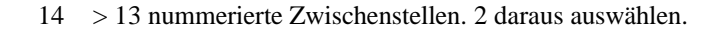

**Binomial**<sup>[13,2]</sup>

78

## **b**

5 auswählen, aus dem Rest nochmals 5 und dann die bleibenden 4

```
Binomial@14 - 5 2, 4D
```

```
1
```

```
Binomial@14, 5D Binomial@14 - 5, 5D Binomial@14 - 5 2, 4D
```
252252

**c**

```
Binomial@14, 5D 5 Binomial@14 - 5, 5D 5 Binomial@14 - 5 2, 4D 4
25225200
```
# **8**

1000 Leute:

**1000 0.9 0.7** 630. Nicht infisziert, Test falsch (fälschlicherweise behandlet) **1000 0.9 0.3** 270. Infisziert, Test richtig (richtigerweise behandlet) **1000 0.1 0.7** 70. Infisziert, Test falsch (fälschlicherweise nicht behandlet)

Nicht infisziert, Test richtig (richtigerweise nicht behandlet)

**1000 0.1 0.3** 30.

270 Menschen werden hier fälschlicherweise behandlet mit grossen Folgen und 30 fälschlicherweise nicht behandlet mit noch grösseren Folgen